## **Application: gvSIG desktop - gvSIG feature requests #3077 Apply the same symbol to a set of categories in categorical symbology**

12/17/2014 07:33 PM - Antonio Falciano

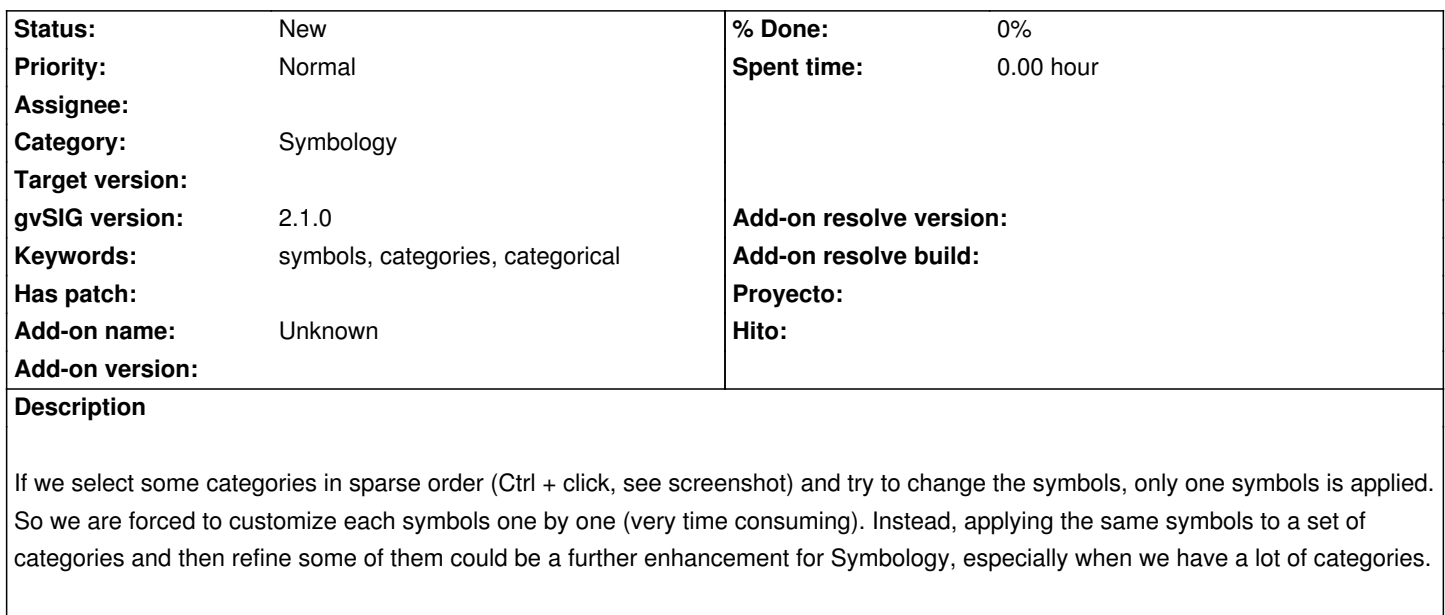

**Files**

batch\_symbols.png 32.6 KB 12/17/2014 Antonio Falciano